# **ЗАЯВКА-ДЕКЛАРАЦИЯ**

### **ЗА АНУЛИРАНЕ**

#### **на грешно въведен запис в НЗИС – модул еИмунизация**

#### **по подаден сигнал или жалба от гражданин**

Долуподписаният/ната/  $\Box$ качеството ми на директор на Регионална здравна инспекция, гр. Благоевград и петъ във връзка подаден сигнал за допуснати грешки при въвеждане на информация в НЗИС,

## **Д Е К Л А Р И Р А М,**

че одобрявам заявката за анулиране на записа в **таблица № 1**, въведен в НЗИС.

Установил/а съм причините за анулирането на записа и заявявам необходимостта от нанасянето на тази промяна в НЗИС.

Записът трябва да бъде **маркиран като анулиран в системата с причината, посочена в колона 3 - "Причина за анулиране".** 

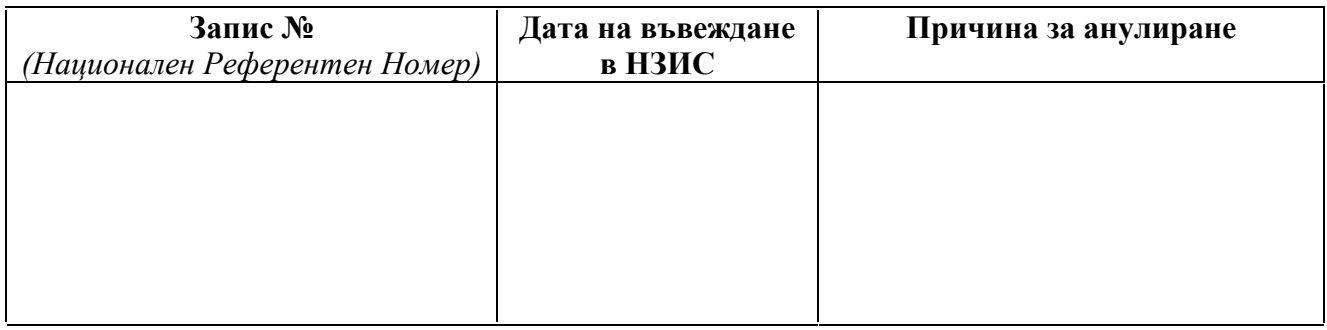

**Таблица №1**

**Обосновка и описание на причините, налагащи тези промени**

*Информация за лицето, подало жалбата/сигнала*

Три имена:

Входящ №:

Приложени документи:

*Обосновка за анулиране на записа:*

**Таблица №2**

Дата:

Е-мейл адрес:

Тел: